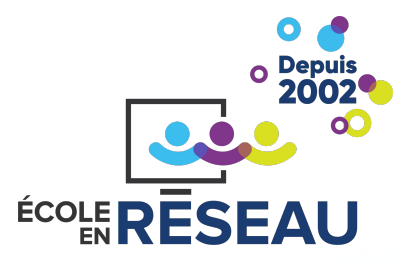

# **L'assistant IA dans une classe de 1re année du primaire**

**\*et applicable aux autres niveaux d'enseignement**

**Par Aurélie Bernier, enseignante en 1re année au CSS des Phares et enseignante ressource pour l'École en réseau**

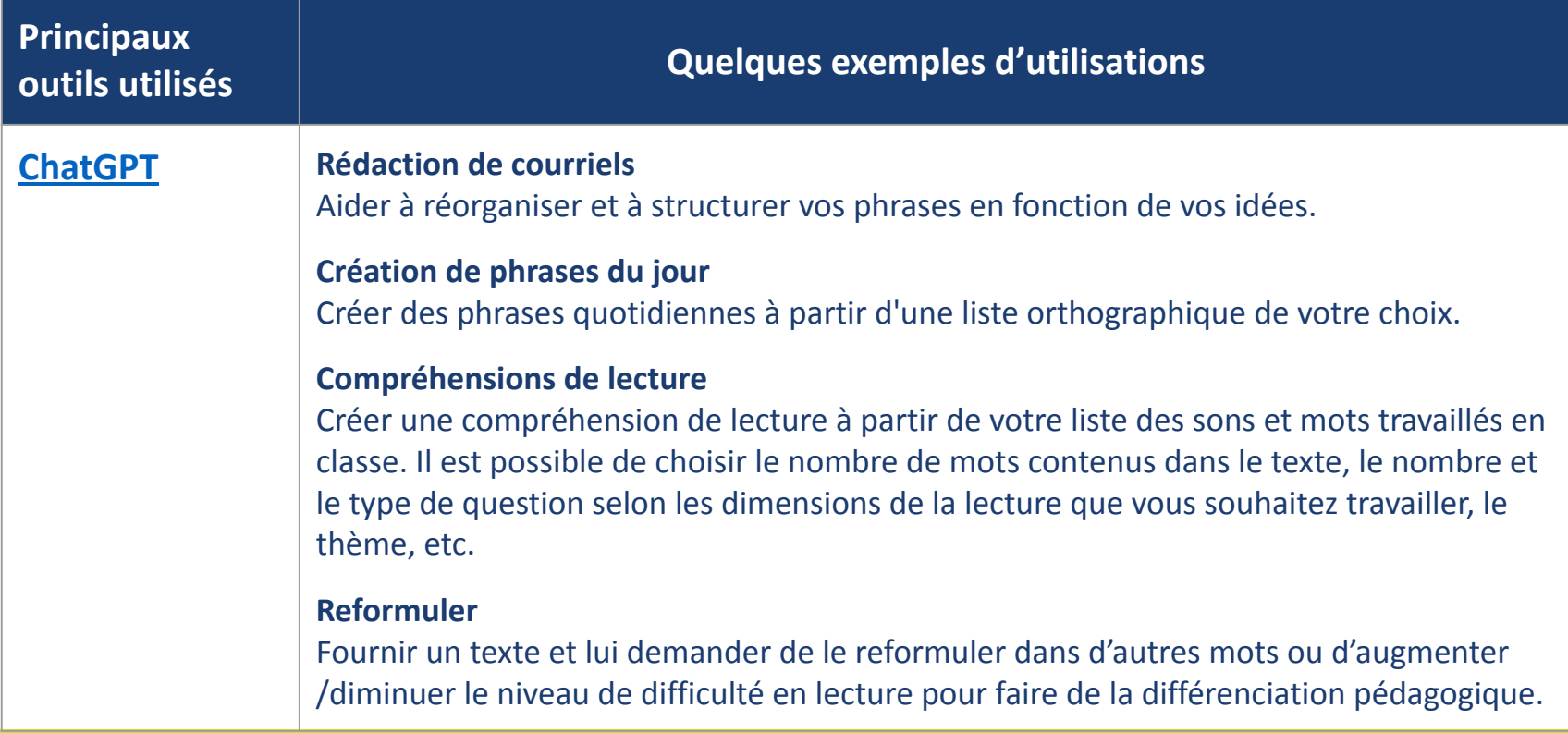

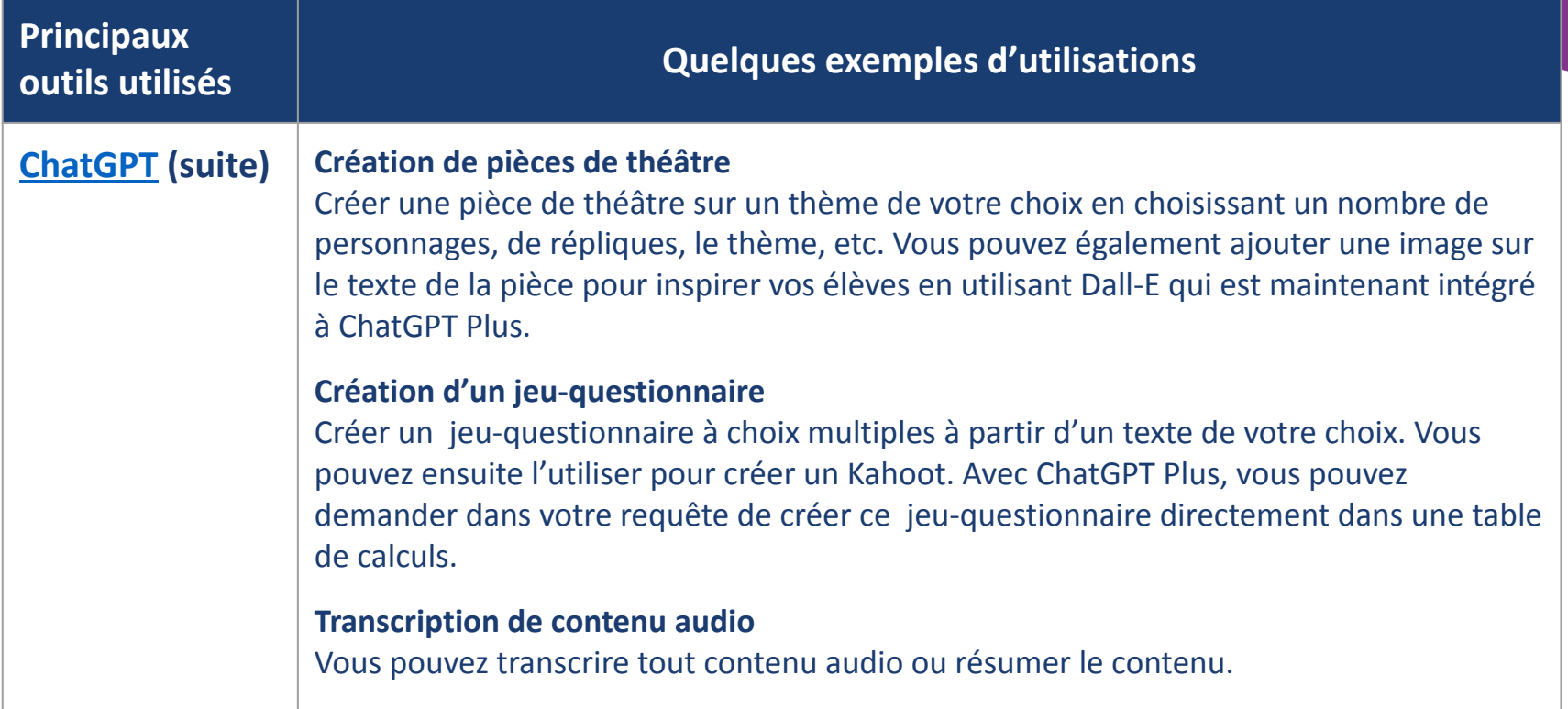

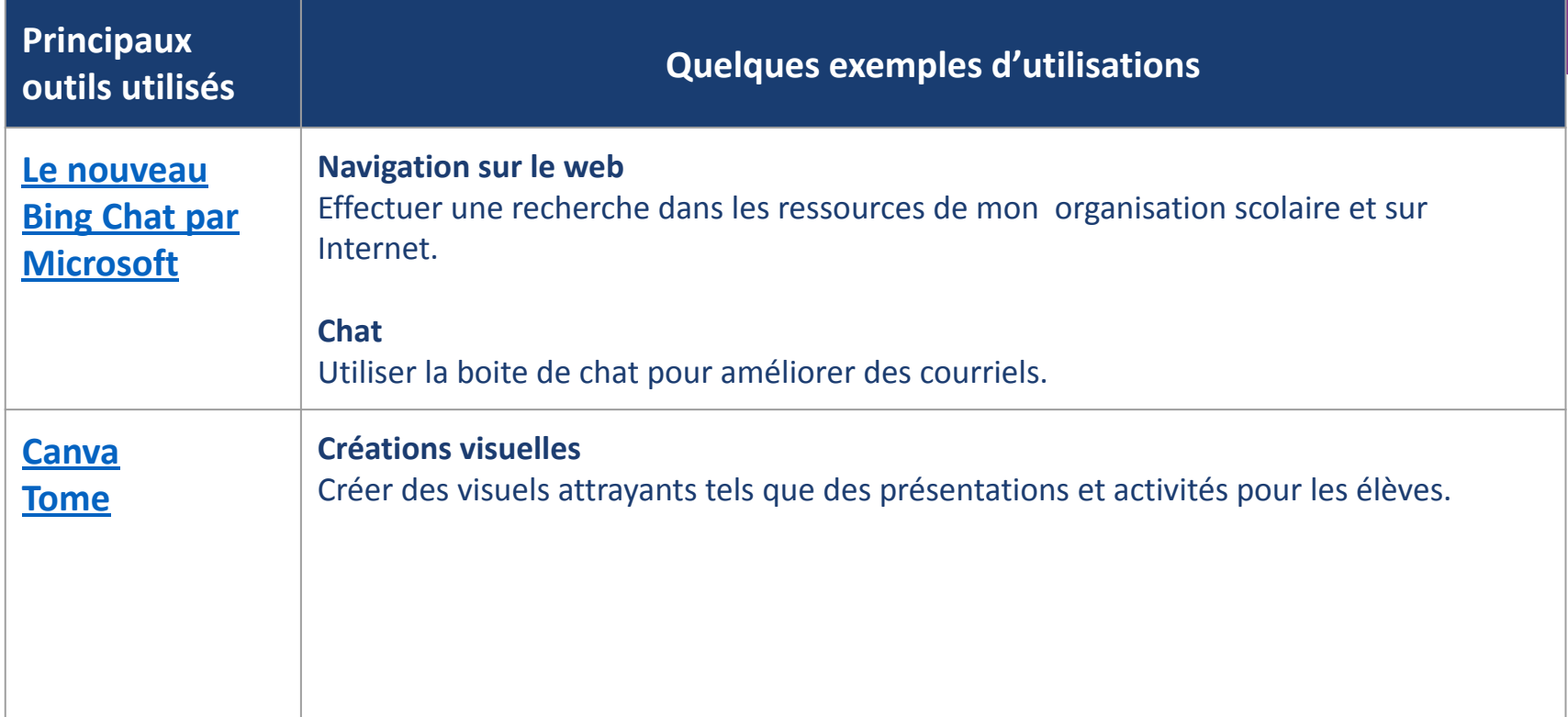

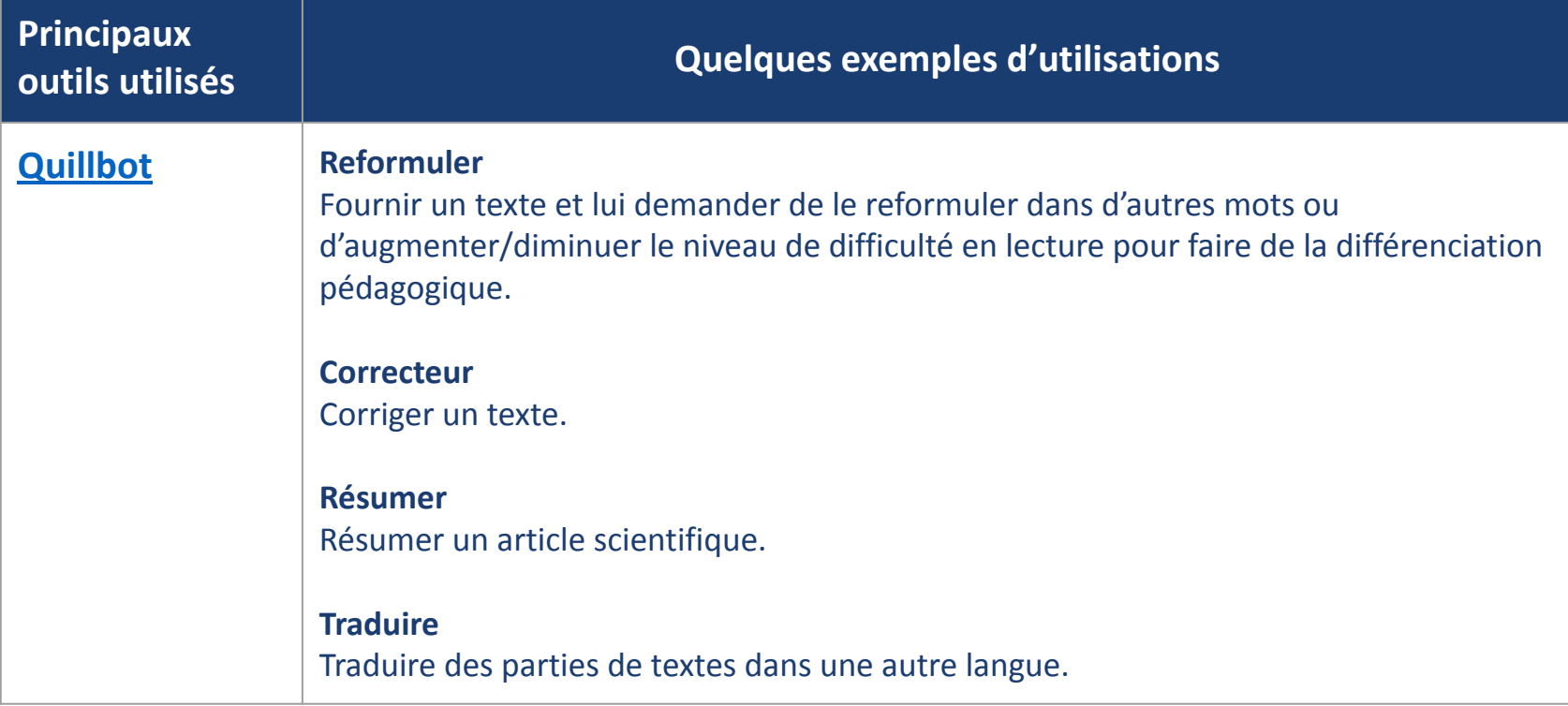

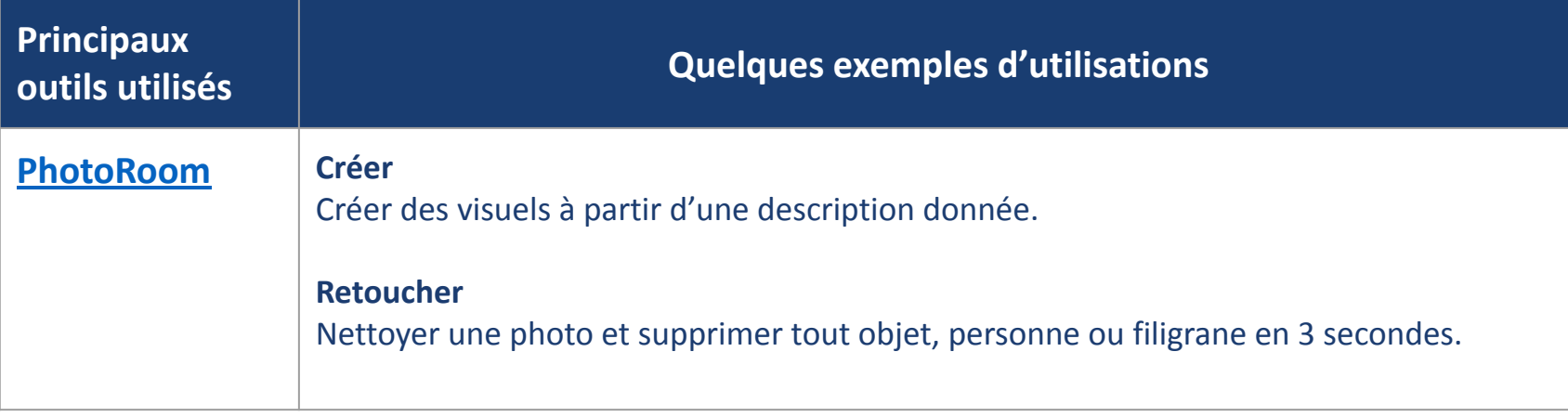

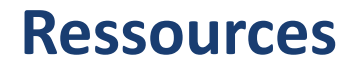

**Quelques ressources utiles**

**[Offre de cours sur l'IA tels que ChatGPT pour tous - EDUlib UMontréal](https://catalogue.edulib.org/fr/cours/umontreal-gpt101/)**

**[Angle mort de la gouvernance de l'IA - UNESCO, Mila](https://unesdoc.unesco.org/ark:/48223/pf0000384801)**

**[Guide de l'enseignant: L'usage de ChatGPT «ce qui marche le mieux» - Andrew Herft/Alexandre Gagné](https://pedagoscope.ch/wp-content/uploads/2023/01/ChatGPT-Guide-de-lenseignant-FR.pdf)**

**[Répertoire d'outils: Intelligence artificielle - École branchée](https://ecolebranchee.com/repertoire-outils-ia/?fbclid=IwAR1AdnguT42JIELqhXXVGag75tOBP4xXZU7ahLwqjs091zuJF0rM5OxsIdE#undefined)**

**[L'art du prompt - Le carrefour](https://collimateur.uqam.ca/collimateur/lart-du-prompt-guide-101-pour-les-personnes-enseignantes/)**

**[10 stratégies pour éviter le plagiat lors de l'utilisation d'un agent conversationnel \(ChatGPT\) dans les](https://services-medias.uqam.ca/media/uploads/sites/44/2023/01/30215152/Presentation_strategies_ChatGPT_V2-1.pdf) [évaluations - Le Carrefour](https://services-medias.uqam.ca/media/uploads/sites/44/2023/01/30215152/Presentation_strategies_ChatGPT_V2-1.pdf)**

**[Padlet IA en éducation - Simon Duguay](https://padlet.com/simonduguay/ia-en-ducation-5cch3bi2ed5id6zu)**

**Par Aurélie Bernier, enseignante en 1re année au CSS des Phares et enseignante ressource pour l'École en réseau [aurelie.bernier@cssphares.gouv.qc.ca](mailto:aurelie.bernier@cssphares.gouv.qc.ca)**

> **ÉCOLE EN RÉSEAU EST UNE INITIATIVE SOUTENUE PAR :**

**Éducation Québec**